価格波及効果 分析ツール②

## 粗付加価値率の変化

このツールは、雇用者所得などの粗付加価値率が上昇(低下)した場合において、他の産業にどれぐらいの 価格上昇(低下)をもたらすかを推計する場合に使用します。

以下の事例を基にして、操作手順を解説します。

<事例>

全産業部門で雇用者所得が 5%上昇した場合、他の産業部門の価格への波及効果を試算する。

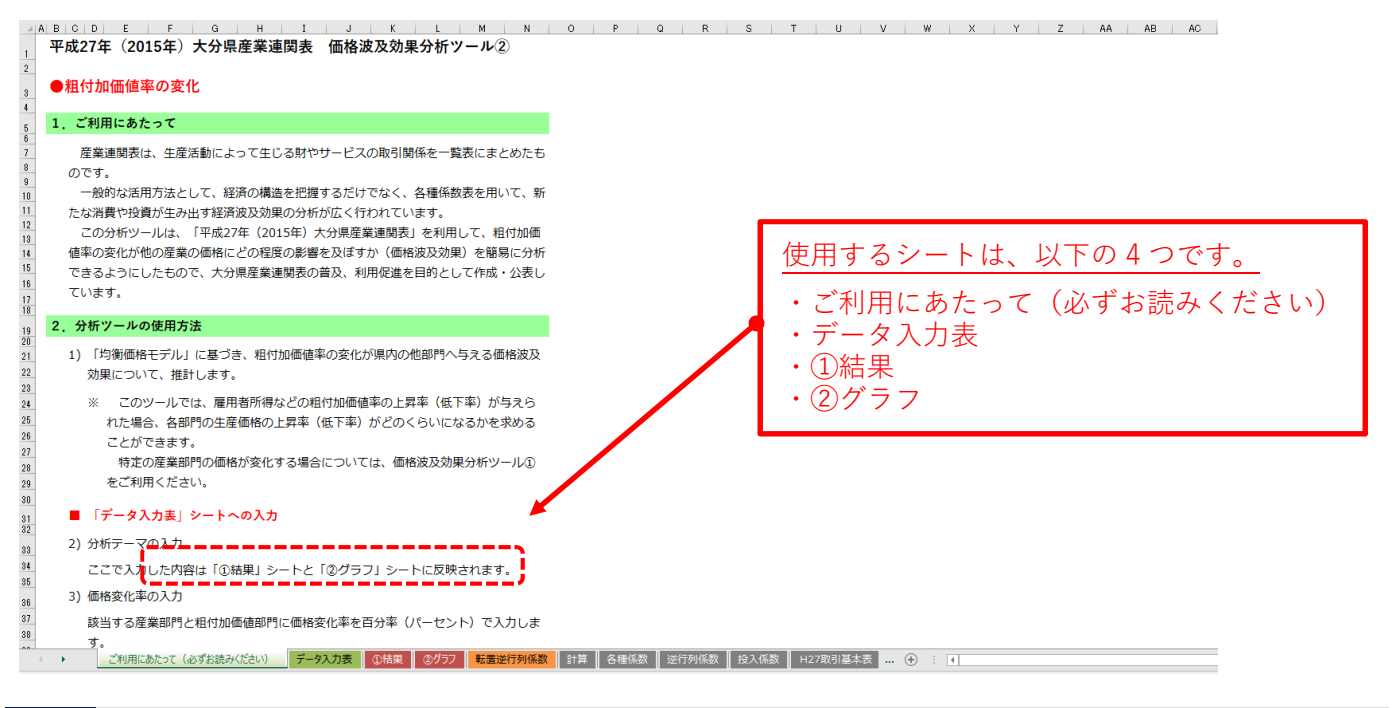

## 1 「ご利用にあたって(必ずお読みください)」シートを確認する

分析ツール使用上の注意点等を記載していますので、使用前にお読みください。

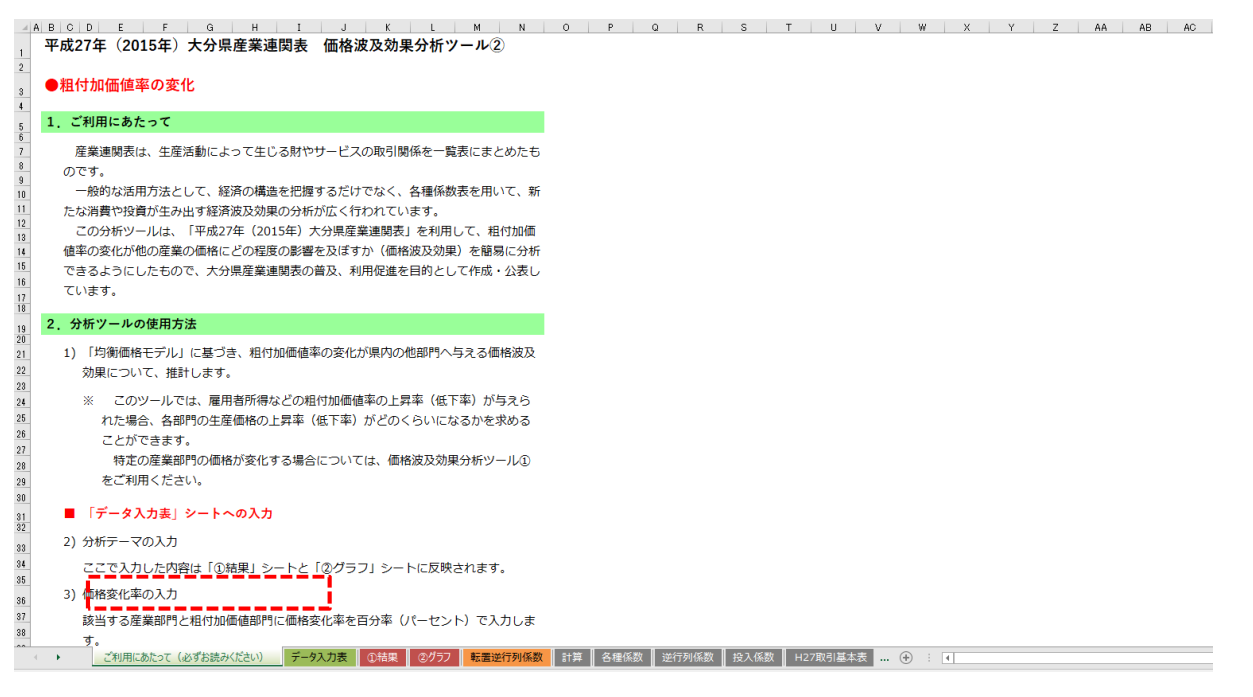

2 「データ入力表」シートに入力する

1~2 を入力する。

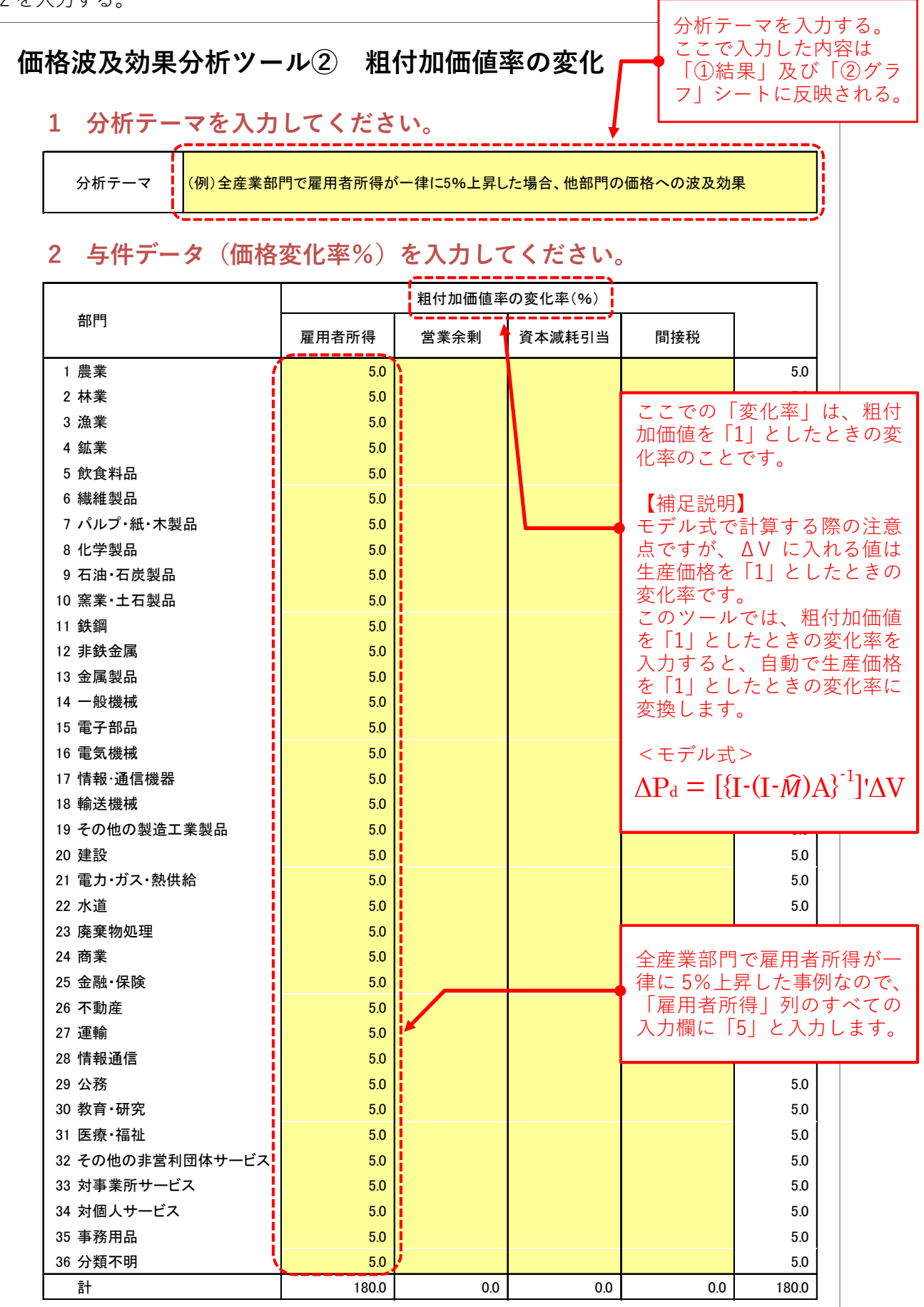

3 「①結果」シートの見方

ı

 $\overline{1}$ 

46

 $51$ 

61

67

計

J.

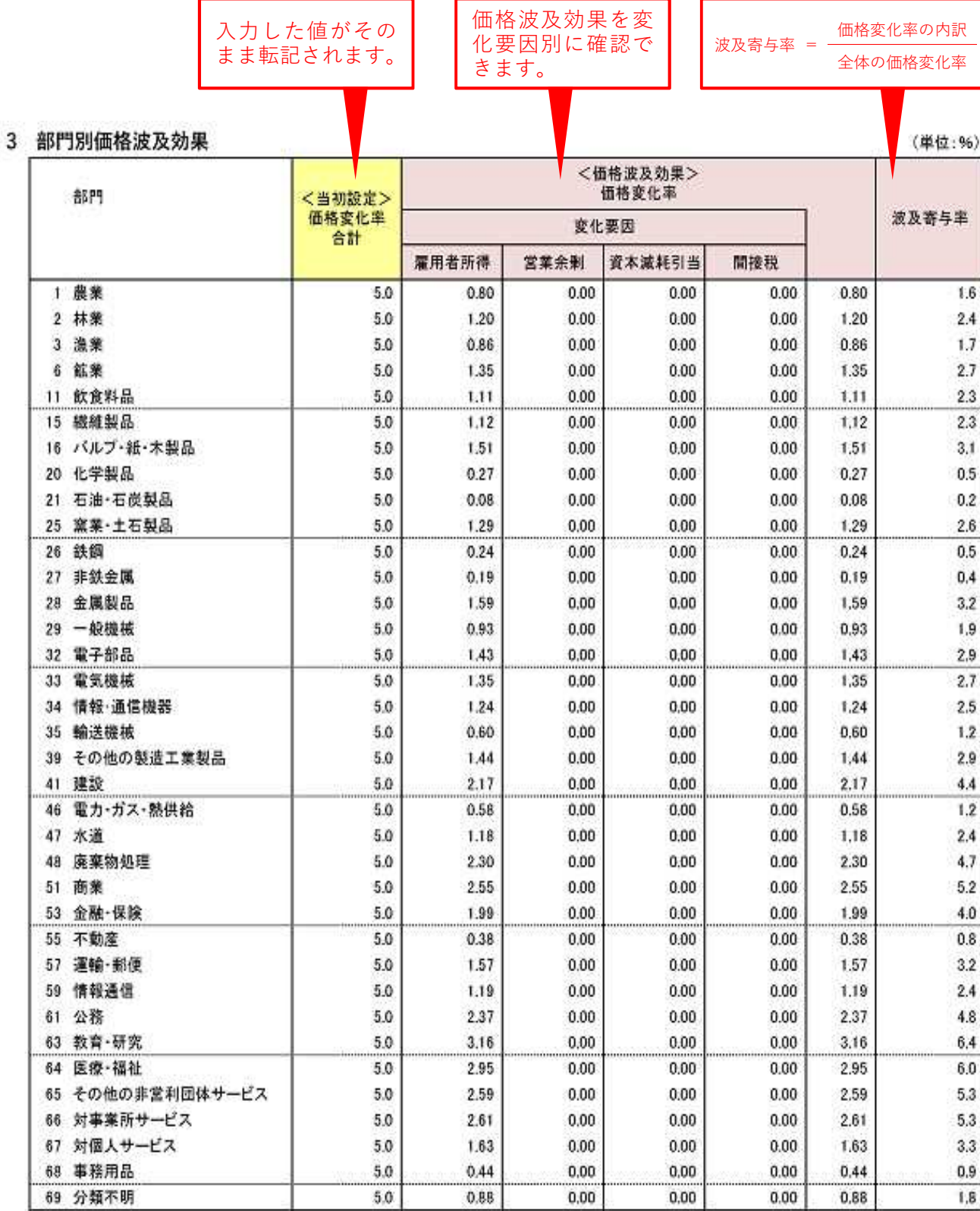

※四捨五入の関係で内訳が合計と一致しない場合があります。

価格波及効果の全部門の 平均値です。

180.0

価格波及効果の全部門平均= 1.24 (県内生産額により加重平均)

 $0.00$ 

49.13

0.00

100.0

49.13

 $0,00$ 

4 「②グラフ」シートの見方

「①結果」シートの価格変化率を変化要因別(県産品、移輸入品)にグラフで表現したものです。

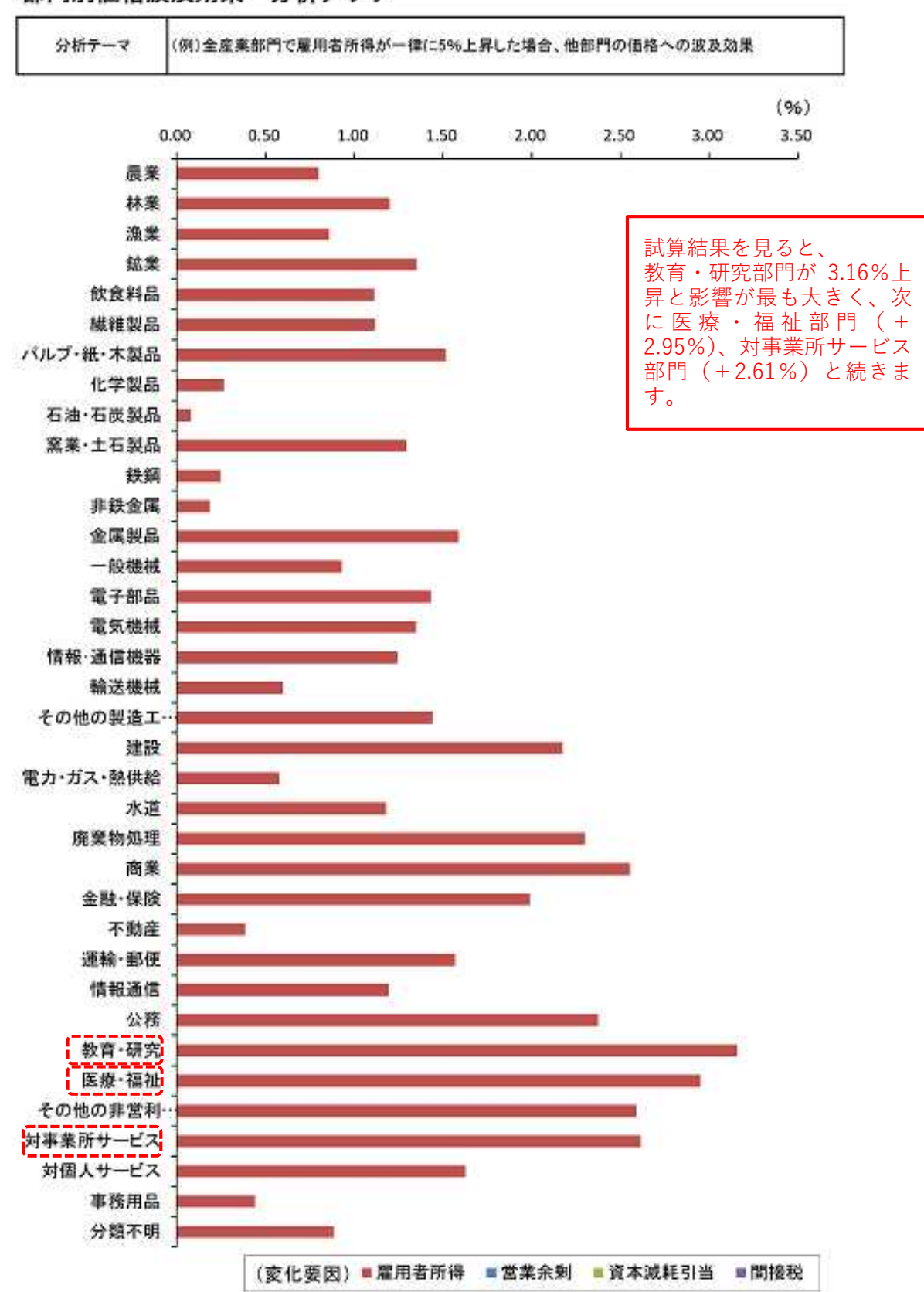